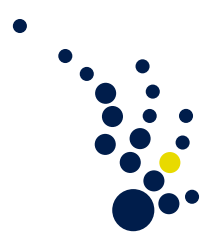

## Wissenschaftliches Rechnen I

Wintersemester 2014/15 Prof. Mario Bebendorf Jos Gesenhues

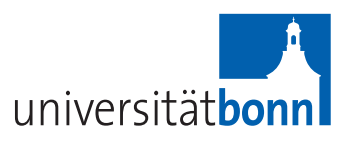

8. Übungsblatt is a basic of Abgabe am Dienstag, 09.12.

Aufgabe 1. (Finite-Elemente-Methode – ein Beispiel) Auf dem Gebiet  $\Omega := (0,1)^2$  wird das Eigenwert-Problem

$$
-\Delta u = \lambda u \quad \text{in } \Omega,
$$
  

$$
u = 0 \quad \text{auf } \partial \Omega,
$$

betrachtet.

a) Es sei  $\Omega_h := \{(x, y) \in \Omega : x = ih, y = jh, i, j \in \mathbb{N}_0\}$  mit  $h = \frac{1}{n}$  $\frac{1}{n}$  ein uniformes Rechteckgitter auf Ω.

Zeige, dass für alle  $k, \ell \in \mathbb{N}$  die Funktion  $u^{k\ell}(x, y) = \sin(k\pi x) \sin(\ell \pi y)$  eine Eigenlösung ist und bestimme die zugehörigen Eigenwerte  $\lambda^{k\ell}$ .

b) Basisfunktionen des Finite-Elemente-Raums seien die Eigenfunktionen aus a), also

 $V_h = \text{span}\left\{\sin(k\pi x)\sin(\ell\pi y) : 1 \leq k, \ell \leq N\right\}.$ 

Formuliere das zugehörige diskrete Problem und diskutiere die Gestalt der Steifigkeitsmatrix und der rechten Seite. Welche Gestalt ergibt sich für der Lösungsoperator?

## Aufgabe 2. (Verschiedene Finite-Elemente-Räume)

Zu einer gegebenen Triangulierung  $\mathcal{T}_h$  eines beschränkten Lipschitz-Gebiets  $\Omega \subset \mathbb{R}^2$ werden kubische Hermite-Elemente mit dem Ansatzraum  $V_h^H$  und kubische Lagrange-Elemente mit dem Ansatzraum  $V_h^L$  verglichen.

- a) Zeige, dass  $V_h^H \subset V_h^L$  gilt.
- b) Zeige, dass dim  $V_h^H <$  dim  $V_h^L$  ist, falls  $\mathcal{T}_h$  mindestens zwei Dreiecke enthält.

## Aufgabe 3. (Courant-Elemente)

Es sei  $\mathcal{T}_h$  eine zulässige Triangulierung von  $\Omega \in \mathbb{R}^2$ . Die Elemente des Raums  $\mathcal{S}^{1,0}(\mathcal{T}_h)$ werden als Courant-Elemente bezeichnet. Es sei  $\tau \in \mathcal{T}_h$  mit den Eckpunkten  $a_1, a_2, a_3 \in$  $\mathbb{R}^2$  und  $\hat{\tau}$  das sogenannte Referenzelement mit den Eckpunkten  $(0,0)$ ,  $(1,0)$  und  $(0,1)$ .

a) Es existiert eine invertierbare affin-lineare Abbildung  $\phi: \hat{\tau} \to \tau$ ,  $\phi(\hat{x}) := B\hat{x} + x_0$ , mit  $\phi((0,0)) = a_1, \phi((1,0)) = a_2$ , und  $\phi((0,1)) = a_3$ . Gib  $B$  und  $x_0$  an.

Die Lagrange-Elemente auf  $\hat{\tau}$  sind

$$
\hat{L}_1(\hat{x},\hat{y}):=1-\hat{x}-\hat{y},\quad\hat{L}_2(\hat{x},\hat{y}):=\hat{x}y,\quad\text{und}\quad\hat{L}_3(\hat{x},\hat{y}):=\hat{y}.
$$

Entsprechend sind die Lagrange-Elemente auf  $\tau$  durch  $L_k := \hat{L}_k \circ \phi^{-1}, k = 1, 2, 3,$ gegeben.

b) Zeige, dass für die Gradienten in den Eckpunkten folgende Identitäten gelten:

$$
\nabla L_1 = \frac{1}{\det B} \begin{pmatrix} B_{21} - B_{22} \\ B_{12} - B_{11} \end{pmatrix}, \quad \nabla L_2 = \frac{1}{\det B} \begin{pmatrix} B_{22} \\ -B_{12} \end{pmatrix}, \quad \nabla L_3 = \frac{1}{\det B} \begin{pmatrix} -B_{21} \\ B_{11} \end{pmatrix}.
$$

Wir betrachten den Operator  $\mathcal{L} := -\text{div}\,A\nabla + b^T\nabla + c$  mit auf den Elementen  $\tau$  konstanten Koeffizienten, also  $A(x) = A_{\tau}$ ,  $b(x) = b_{\tau}$  und  $c(x) = c_{\tau}$  für  $x \in \tau$ . Im Fall des homogenen Dirichlet-Problems ergibt sich die Bilinearform

$$
a(u, v) = \int_{\Omega} (\nabla v)^T A \nabla u + b^T \nabla u v + cuv \, dx, \quad u, v \in H_0^1(\Omega).
$$

Daher hat man für die Steifigkeitsmatrix $A_h \in \mathbb{R}^{n \times n}$ 

$$
a_{ij} = \sum_{\tau \in \mathcal{T}_h} \int_{\tau} (\nabla L_i^{\tau})^T A \nabla L_j^{\tau} + b^T \nabla L_j^{\tau} L_i^{\tau} + c L_i^{\tau} L_j^{\tau} dx.
$$

Dabei bezeichne $L_i^\tau$  die Basisfunktion im Dreieck $\tau$ zum Gitterpunkt mit dem Index $i.$ 

c) Verifiziere die Gültigkeit der Gleichungen

$$
\int_{\tau} (\nabla L_i^{\tau})^T A \nabla L_j^{\tau} dx = \frac{1}{2} |\det B| (\nabla L_i^{\tau})^T A_{\tau} \nabla L_j^{\tau} \text{ sowie}
$$
\n
$$
\int_{\tau} b^T \nabla L_j^{\tau} L_i^{\tau} dx = \frac{1}{6} |\det B| b_{\tau}^T \nabla L_j^{\tau} \text{ und } \int_{\tau} c L_i^{\tau} L_j^{\tau} dx = c_{\tau} |\det B| \cdot \begin{cases} \frac{1}{12}, & i = j, \\ \frac{1}{24}, & i \neq j. \end{cases}
$$

Abgabe der Programmieraufgabe am 17.12 oder am 18.12. in der Übung

Programmieraufgabe. (Finite-Elemente-Methode in 2D - Teil I: Matrixgenerierung)

Gesucht ist in dieser Aufgabe zunächst die Steifigkeitsmatrix A zum Dirichlet-Problem

$$
-\Delta u = f \quad \text{in } \Omega \subset \mathbb{R}^2,
$$
  

$$
u = 0 \quad \text{auf } \partial \Omega,
$$

wobei die Courant-Elemente mit Nullrandwerten aus  $S_0^{1,0}(\mathcal{T}_h)$  verwendet werden. Schreibe eine Funktion matgen $(\ldots)$ , die A aus einer durch T<sub>h</sub>.txt gegebenen Triangulierung von  $\Omega$  im CRS-Format (vgl. Skript "Einführung in die Grundlagen der Numerik", 2. Kapitel)  $\epsilon$ generiert. Gib zur Kontrolle die Frobeniusnorm der Matrix aus.

Dabei hat die Datei T<sub>h</sub>.txt die folgende Struktur (wobei das zur Triangulierung des vorgegebenen Gebiets verwendete Programm Netgen weitere Einträge an den Stellen  $\star$  generiert, die zu ignorieren sind):

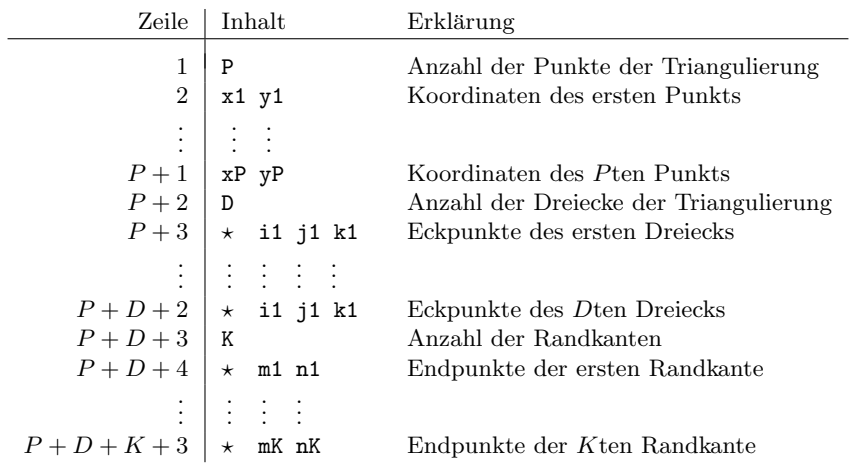

Lösungshinweise zum Vorgehen:

(i) Auf der Seite zur Vorlesung wird die Datei read.h bereitgestellt, die die Funktion read(...) zum Auslesen der Datei T.h.txt enthält. Für die Verwendung müssen zwei Klassen vertex und panel definiert werden.

Dabei soll jedes Element vom Typ vertex die Koordinaten eines Punktes im  $\mathbb{R}^2$ , einen eindeutigen Index fur diesen Punkt sowie eine Variable enthalten, die anzeigt, ob es sich ¨ um einen Randpunkt handelt. Außerdem soll jeder Punkt wissen, welche Dreiecke vom Typ panel ihn umgeben. Jedes Dreieck der Klasse panel soll drei Zeiger auf seine Randpunkte vom Typ vertex besitzen.

Definiere die beschriebenen Klassen und lies die gegebene Triangulierung ein. Für die auftretenden Listen von Dreiecken kann #include <list> verwendet werden.

- (ii) Es ist a priori unklar, wie viele Nichtnulleinträge jede Zeile der Steifigkeitsmatrix enthalten wird. Deshalb sollte man ein Feld (Array) anlegen, das für jeden inneren Punkt  $i$  auf eine Liste verweist. Die Elemente dieser Listen sollten jeweils aus einem Index (das j aus  $a_{ij}$ ) sowie einem double-Wert bestehen. Hierfur kann z. B. eine Struktur angelegt werden. ¨
- (iii) Die dann vorhandenen Listen werden wie folgt mit Daten gefüllt: Für jeden inneren Punkt werden auf allen angrenzenden Dreiecken die entsprechenden Integrale berechnet, wobei Aufgabe 3b hilfreich ist. Anschließend geht man die zu jedem inneren Punkt gehörende Liste durch und fasst Elemente mit gleichem Index zusammen, indem die zugehörigen double-Werte addiert werden, sodass nur ein Element je auftretendem Index verbleibt.
- (iv) Schließlich kann man direkt aus diesem Listen-Feld die Matrix im CRS-Format generieren.

 $2.921$   $2.91$   $2.91$   $2.91$   $3.91$   $3.91$   $3.91$   $3.91$   $3.91$   $3.91$   $3.91$   $3.91$   $3.91$   $3.91$   $3.91$   $3.91$   $3.91$   $3.91$   $3.91$   $3.91$   $3.91$   $3.91$   $3.91$   $3.91$   $3.91$   $3.91$   $3.91$   $3.91$   $3.91$   $3.91$   $3.91$   $3.$